Tomasz Kołodziejak

gr. 614 s5206

**Imprezogenerator.**

## **1. CEL PROJEKTU**

Celem tego projektu jest stworzenie systemu dla firmy organizującej różnego rodzaju imprezy okolicznościowe, oraz uzyskanie zaliczenia z PRI.

## **2. ZAKRES**

- 1. Wyliczanie pensji miesięcznej pracownika.
- 2. Sprawdzanie dostępności organizatora (nie może organizować więcej niż jednej imprezy na raz).
- 3. Zamawianie, anulowanie, edytowanie imprezy.
- 4. Wyliczanie ceny imprezy.
- 5. Wyświetlani listy realizowanych imprez(tylko dla organizatorów).

## **3. KONTEKST**

W systemie wyróżniamy:

- Klienta – osobę składająca zamówienie na realizację imprezy na wybraną przez siebie okoliczność. Może też taka imprezę odwołać (jest wtedy usuwana z systemu).

- Organizatora – osobę odpowiedzialną za realizację imprezy zgodnie z oczekiwaniami klienta. Może on edytować dane w systemie dotyczące imprezy i postępów w jej realizacji oraz mieć wgląd w dane imprez.

- Szefa – właściciela firmy organizującej imprezy. Zarządza on klientami (dodaje ich do systemu), zarządza imprezami (dodaje, usuwa, podgląda, wylicza cenę), zarządza pracownikami (sprawdza czy są wolni, przydziela do imprez wylicza pensje).

- Czasowy – system co 3 miesiące sprawdza, czy klienci dokonywali w tym czasie zamówienie. Jeśli nie to usuwa ich z systemu.

### **4. WYMAGANIA FUNKCJONALNE:**

- W systemie mają być przechowywane dane osobowe zarówno pracowników (osoba przydzielona do organizacji imprezy, kelner) oraz dane o kliencie. Klient, który przez 3 miesiące nie organizował imprezy jest usuwany z systemu. Pracownik może być jednocześnie klientem.
- Dla każdego pracownika system ma przechowywać wysokość jego pensji, która wyliczana jest na podstawie ilości godzin przepracowanych w miesiącu. Dodatkowo dla organizatora znana jest jego specjalizacja (jakie imprezy organizuje). Dla kelnera pamiętamy stawkę godzinową oraz, czy jest certyfikowanym kelnerem(certyfikowani kelnerzy mają wyższą pensję o 15%).
- W systemie jest przechowywana informacja o imprezach. Każda impreza ma przypisane nr(unikalny), miejsce, datę rozpoczęcia i datę zakończenia, ilość osób, rodzaj preferowanej kuchni oraz opcjonalnie, czy ma być na niej uwzględniony alkohol i aktualny stan (czy oczekuje na realizację, w trakcie ,czy już zrealizowana).
- Firma zajmuje się organizowaniem imprez takich jak : śluby, imprezy noworoczne, chrzciny itp. Dla ślubów przechowywane maja być informacje o kościele w którym ślub nastąpi, informacje o marce samochodu którym młoda para będzie się przemieszczała, oraz o zespole który zagra podczas wesela. Na imprezę noworoczną klient może wybrać ilość fajerwerków, repertuarze muzycznym i opcjonalnie o kostiumach. Przy pogrzebie klient wybiera rodzaj pochówku, oraz cmentarz. Cena imprezy zależy od jej indywidualnych atrybutów (np. od samochodu).
- Organizator dobierany jest do przygotowania imprezy na podstawie swojej specjalizacji.
- Przy dłuższych imprezach ma być przechowywana godzina rozpoczęcia i zakończenia pracy przez kelnera. (Na dłuższej imprezie, np. kilkudniowej, może pracować wielu kelnerów, w różnych dniach i godzinach).
- System powinien umożliwiać realizowanie następujących funkcji:
	- 1. Wyliczanie pensji miesięcznej pracownika.
	- 2. Sprawdzanie dostępności organizatora (nie może organizować więcej niż jednej imprezy na raz).
	- 3. Zamawianie, anulowanie, edytowanie imprezy.
	- 4. Wyliczanie ceny imprezy.
	- 5. Wyświetl listę realizowanych imprez(tylko dla organizatorów).
	- 6. Przydzielenie organizatora do imprezy.
	- 7. Dodawanie klienta do systemu.

#### **5. WYMAGANIA NIEFUKCJONALNE**

- System powinien być niewymagający sprzętowo, tak aby użytkownik nie musiał ponosić dużych kosztów w związku z zakupem hardwaru go obsługującego.
- System powinien móc pracować w środowisku Windows/Linux/MacOs
- System powinien mieć nieskomplikowany interfejs graficzny, obsługiwany za pomocą myszki lub klawiatury.
- Dane powinny być uporządkowane, reprezentowane najlepiej w postaci tabel.
- System powinien być chroniony hasłem.

# **6. EWOLUCJA SYSTEMU**

W przyszłości system powinien uwzględniać podział na klientów zwykłych i stałych. Po osiągnięciu statusu klienta stałego, klientowi przysługiwałyby zniżki. System po sprawdzeniu statusu klienta wysyłałby automatycznie maile do stałych klientów z promocyjnymi ofertami.

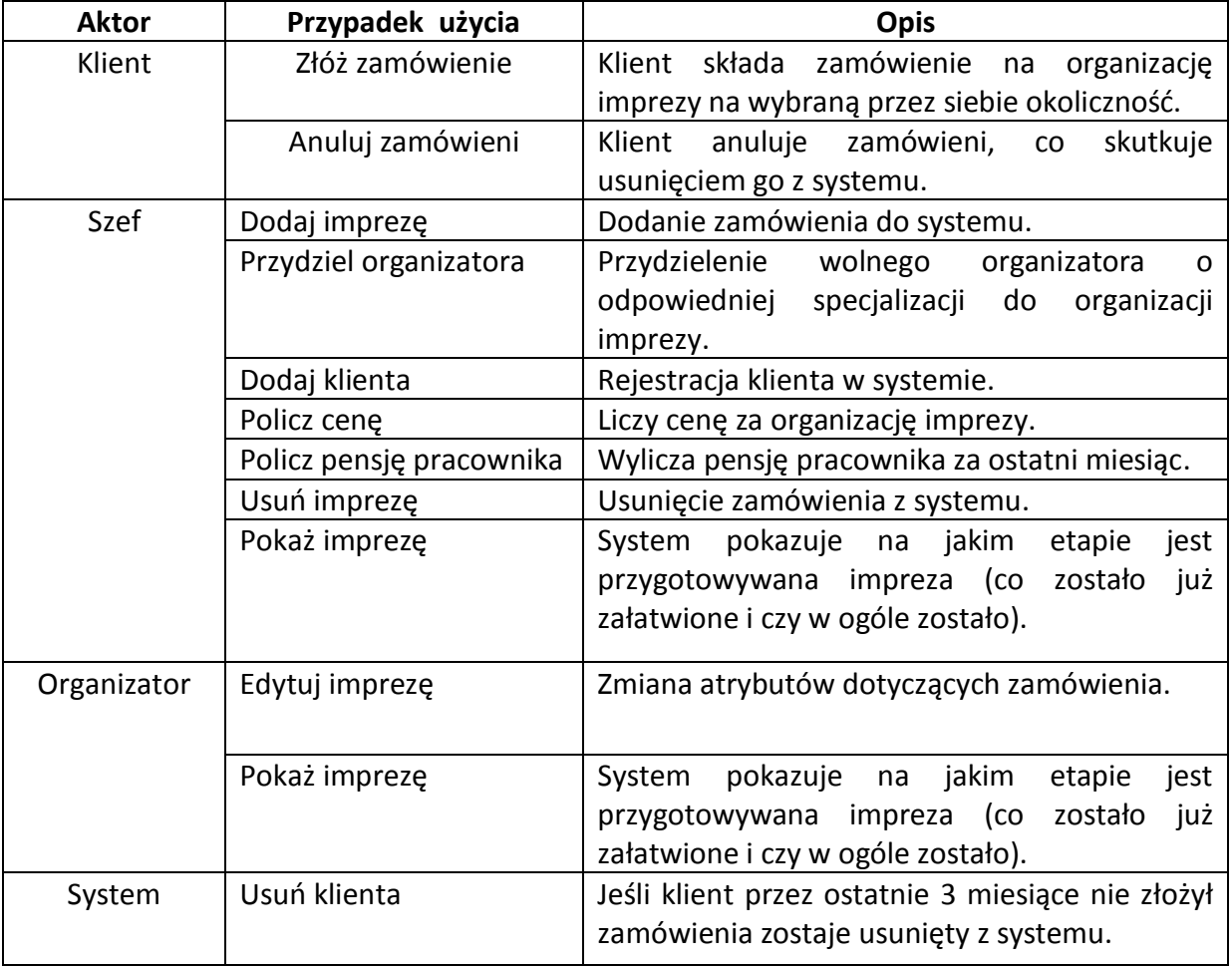

# **7. OPIS PRZYPADKÓW UŻYCIA**

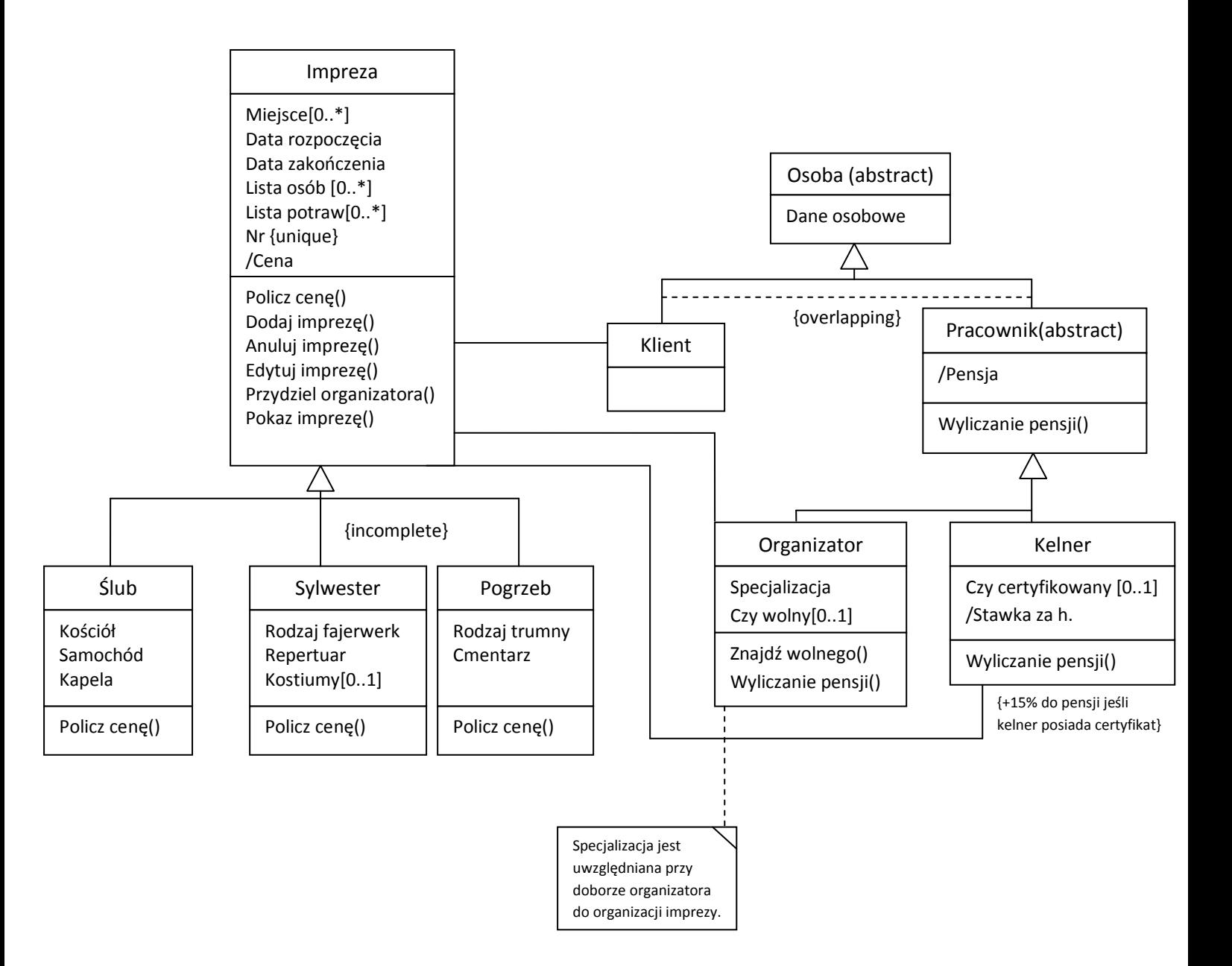

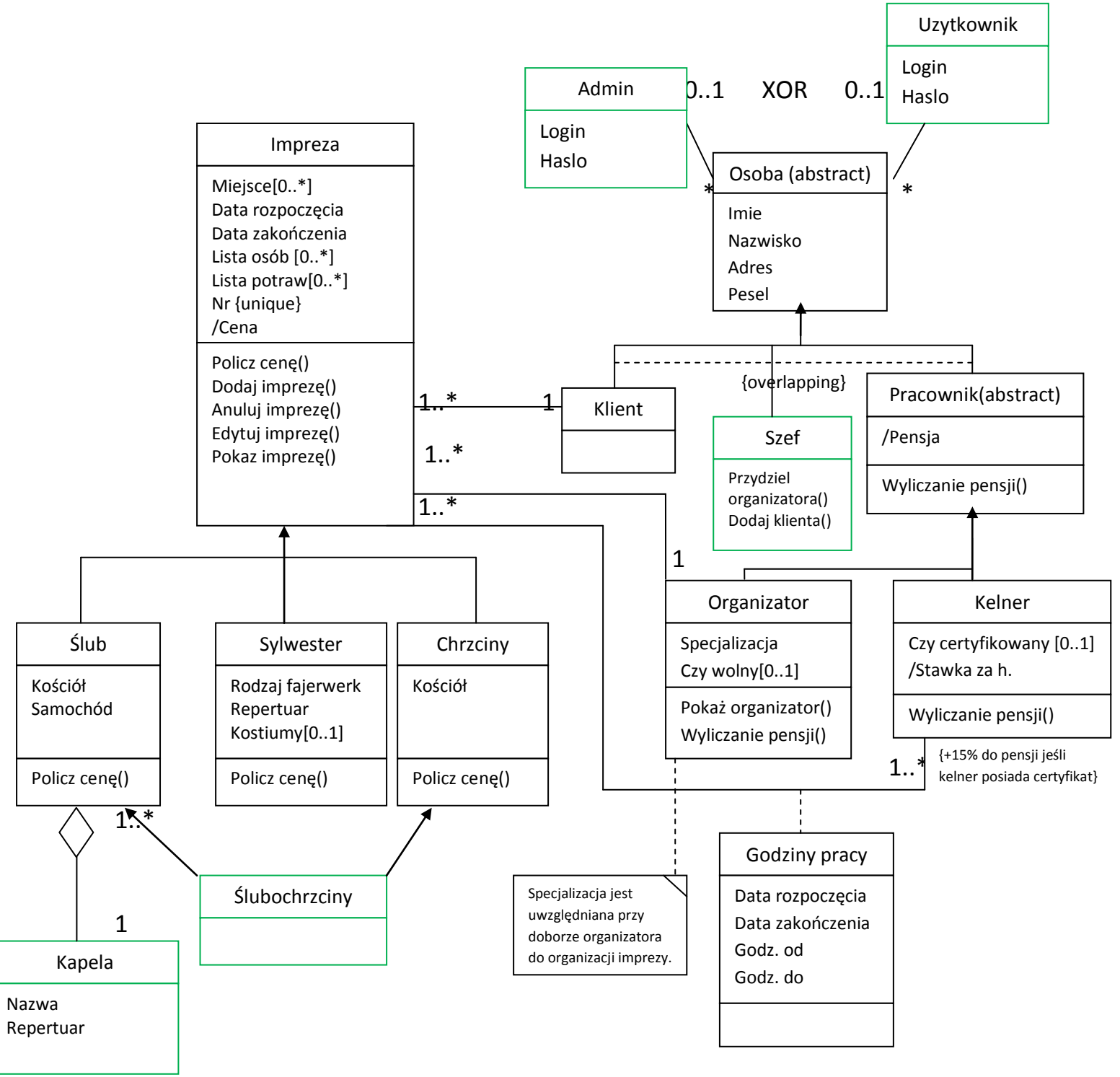

### **Implementacja:**

Na potrzeby przechowywania informacji o godzinach pracy kelnera na konkretnej imprezie niezbędne było wprowadzenie asocjacji z atrybutem. Java nie oferuje tego rozwiązania bezpośrednio. Wykorzystany model relacyjny w bazie danych traktuje klasę "Godziny pracy" jako asocjację pomiędzy imprezą a kelnerem.

Ekstensje oraz dziedziczenie realizowane są poprzez bazę danych MySql z którą Java łączy się dzięki użyciu lżejszej od Hybernata biblioteki Jenkov Buterfly. Na potrzeby tego projektu okazuje się być wystarczająca.

W projekcie dodatkowo została umieszczone wielodziedziczenie realizowane przez klasę " Slubochrzciny".

Aby nadać użytkownikom odmienne uprawnienia stworzeni zostali administrator i użytkownik. Ograniczenie XOR zapewnia , że ich kompetencje będę różne.

Kapela dzięki zastosowaniu agregacji została trwale związana z organizowanym ślubem

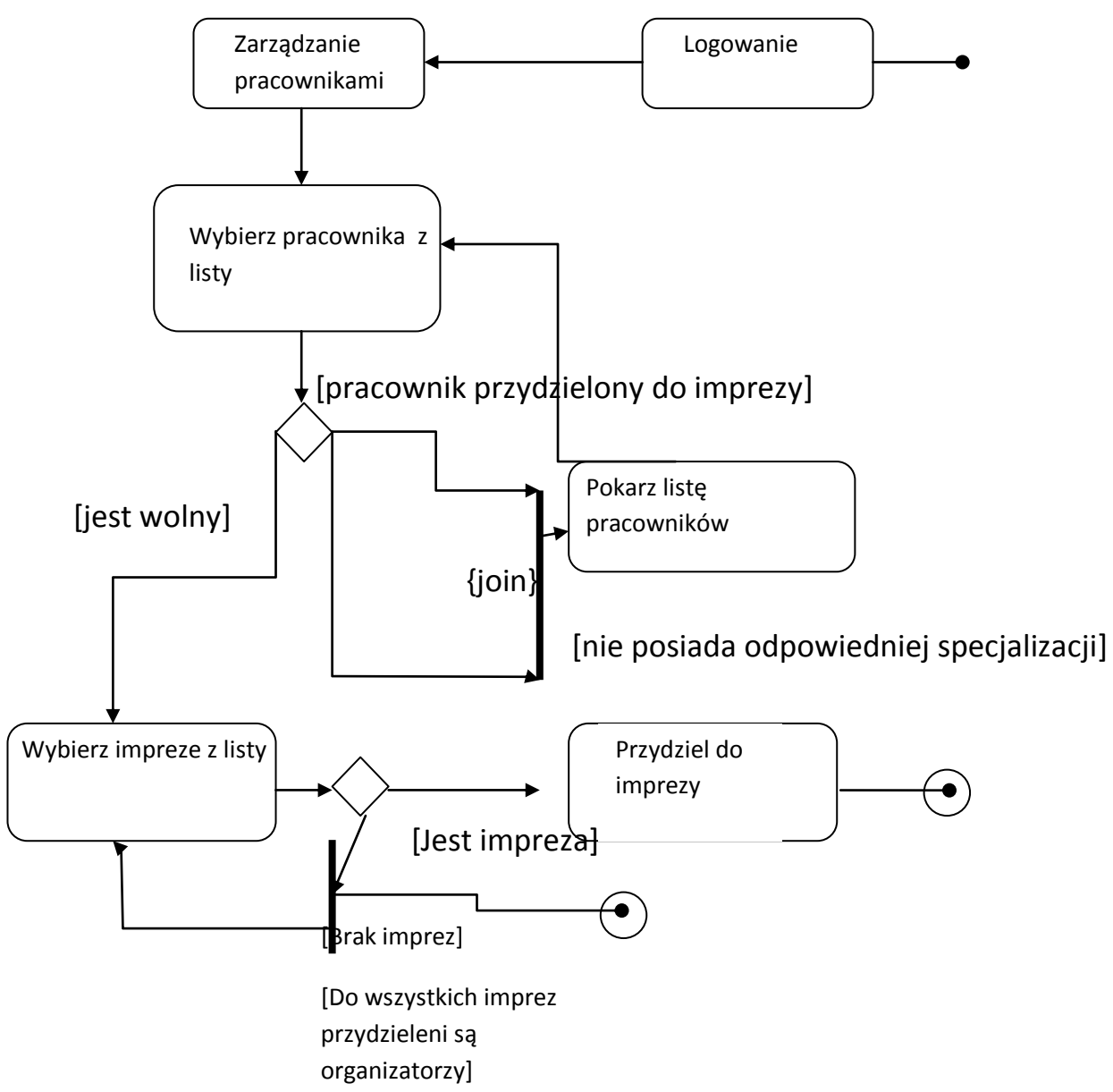

Scenariusz:

- 1. Przypadek użycia rozpoczyna się z momentem logowania się szefa do systemu.
- 2. System prosi o podanie loginu i hasła.
- 3. Po poprawnym zalogowaniu wyświetlany jest panel programu.
- 4. Użytkownik wybiera zakładkę "Lista pracowników"
- 5. Użytkownik wybiera pracownika z listy .
- 6. Użytkownik wybiera impreze.
- 7. Użytkownik przydziela użytkownika do imprezy
- 8. Przypadek uzycia konczy się.

Alternatywa:

- 5a. Wybrany pracownik jest już przydzielony do jakiegoś zadania
- 5b Wybrany pracownik nie posiada odpowiedniej specjalizacji
- 6a Brak organizowanej imprezy bez organizatora
- 6b Brak organizowanych imprez, powrót do głównego okna

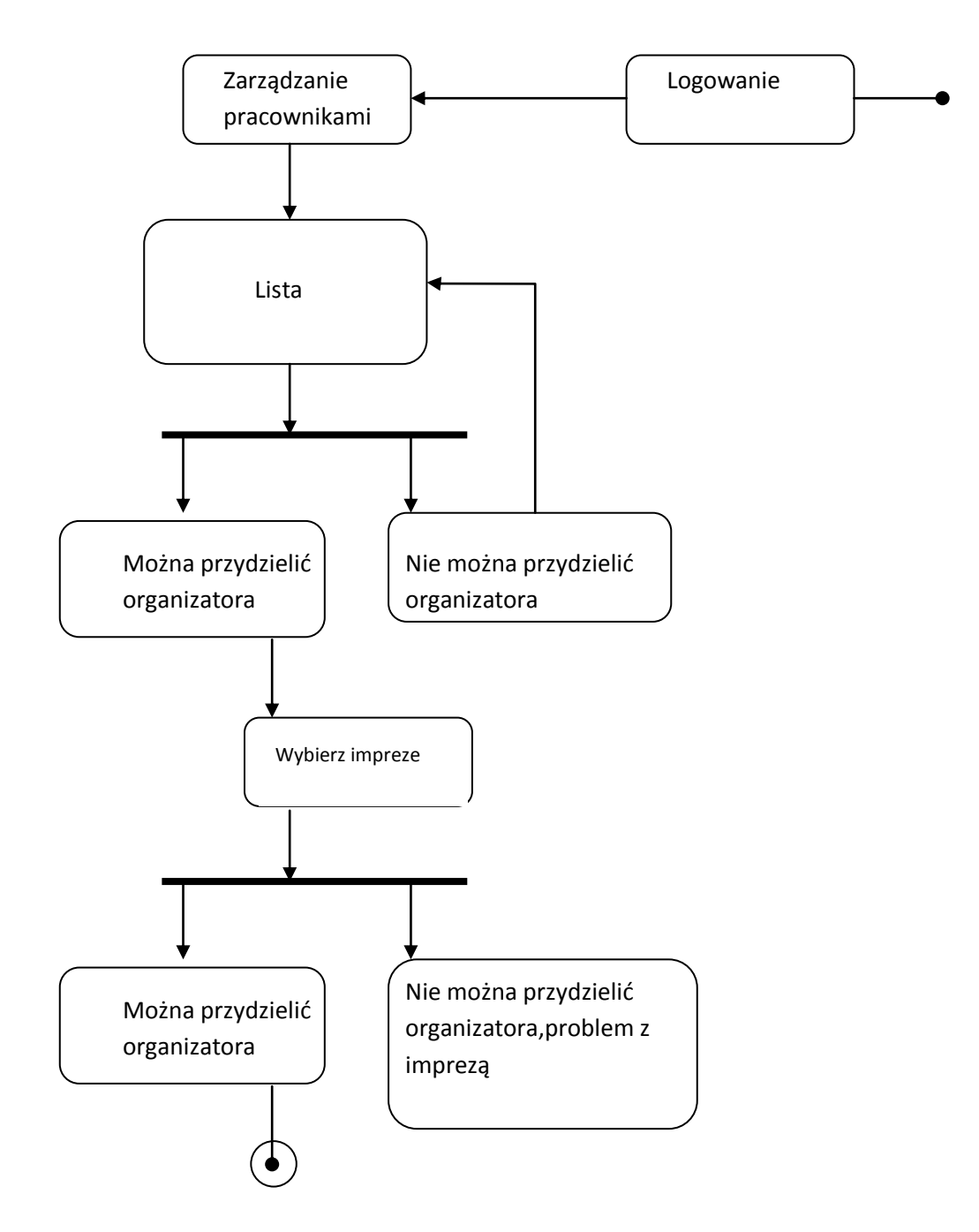

Analizując powyższe diagramy możemy zauważyć następujące wnioski Przypadek użycia nie rozpocznie się do momentu aż użytkownik z nadanymi uprawnieniami nie zaloguje się od systemu. W momencie wyboru pracownika może on być już przydzielony do jakiegoś konkretnego zadania co uniemożliwia przypisanie go do nowego. W momencie gdy specjalizacja organizatora, pomimo jego dostępności, nie odpowiada rodzajowi imprezy, przypadek użycia również nie zostanie zakończony pomyślnie. Dopiero po spełnieniu 2 warunków, dostępności i odpowiedniej specjalizacji, można przejść do wyboru imprezy do której może zostać przypisany. W tym momencie organizatora można przydzielić jedynie jeśli w systemie jest impreza której jeszcze nikt nie organizuje. W przypadku braku imprezy, bądź obsadzonych wszystkich stanowiskach przydzielenie jest niemożliwe i przypadek użycia kończy się.

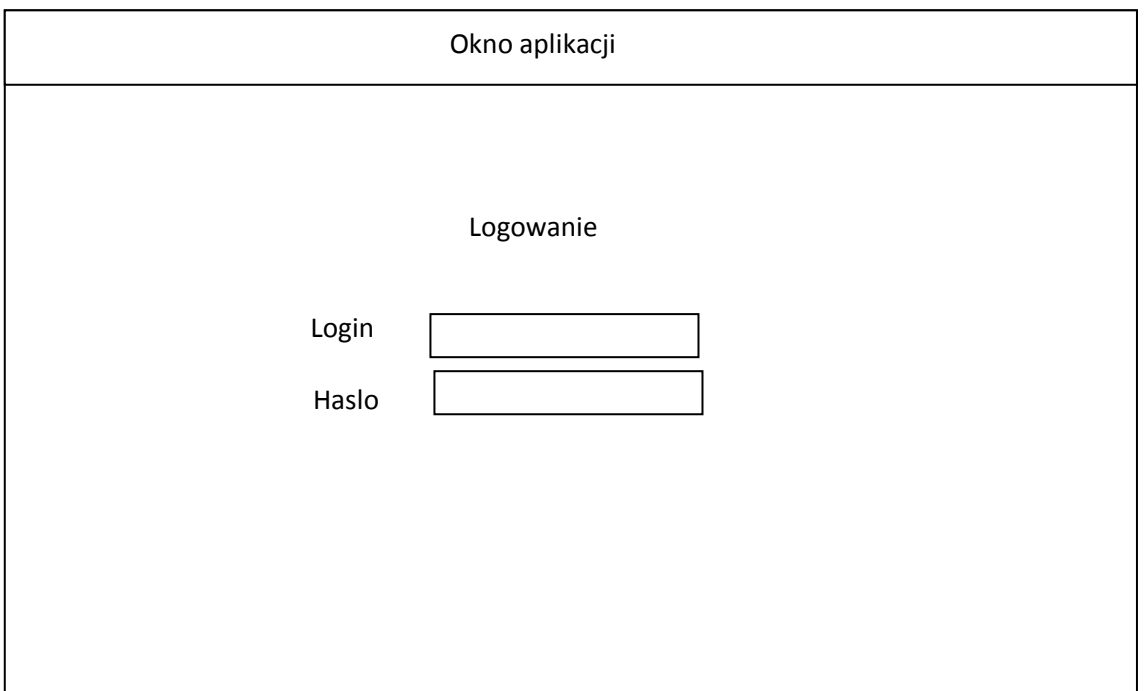

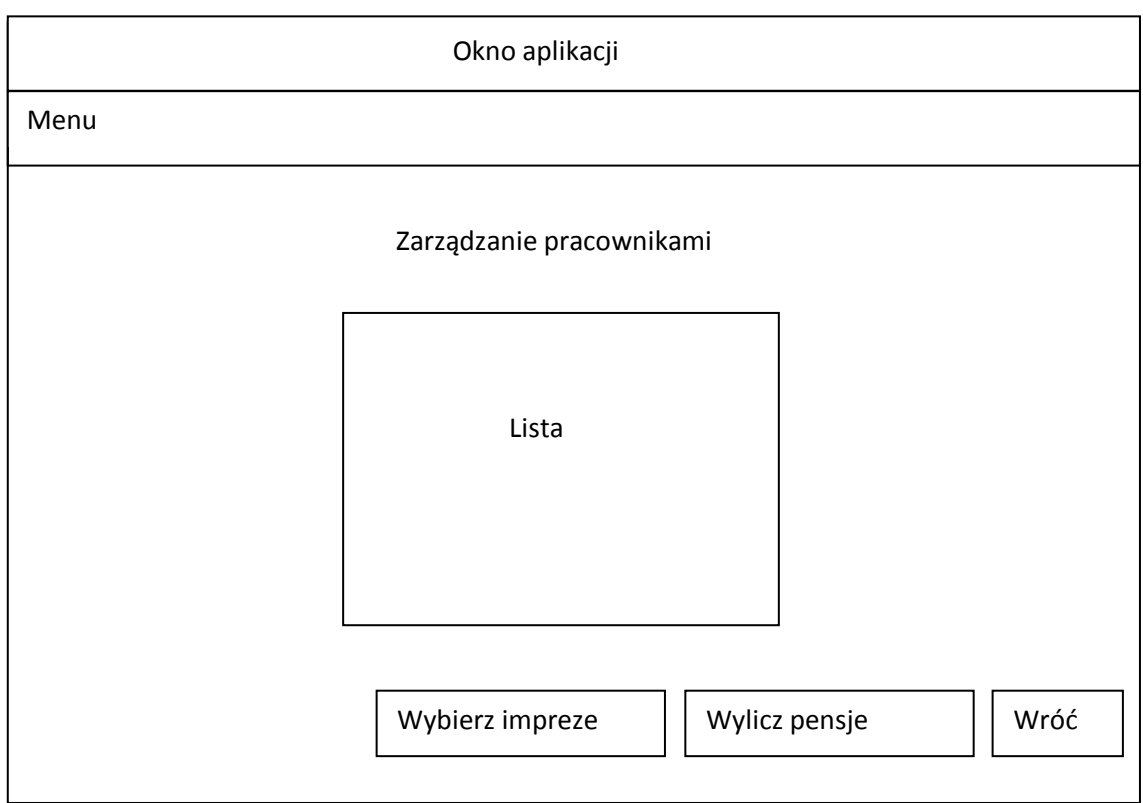

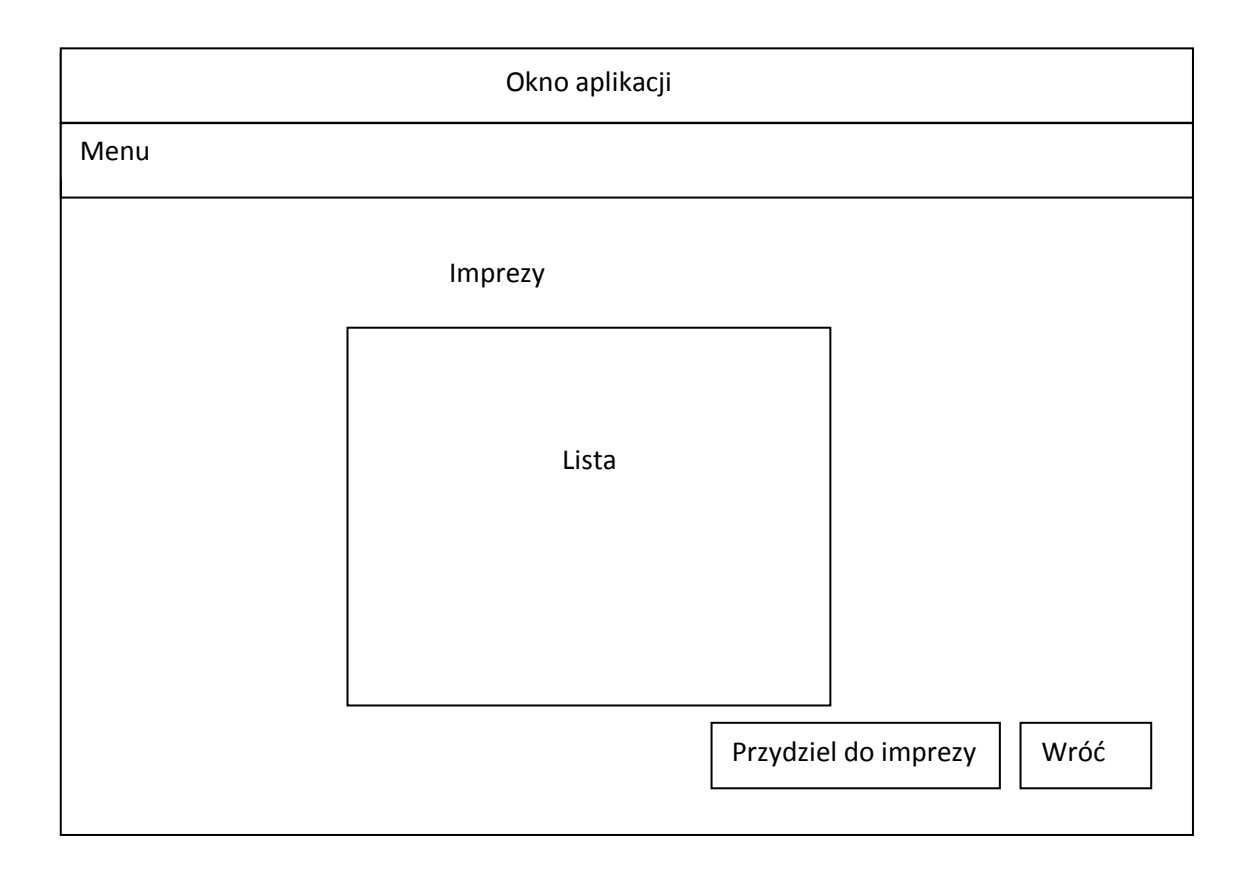

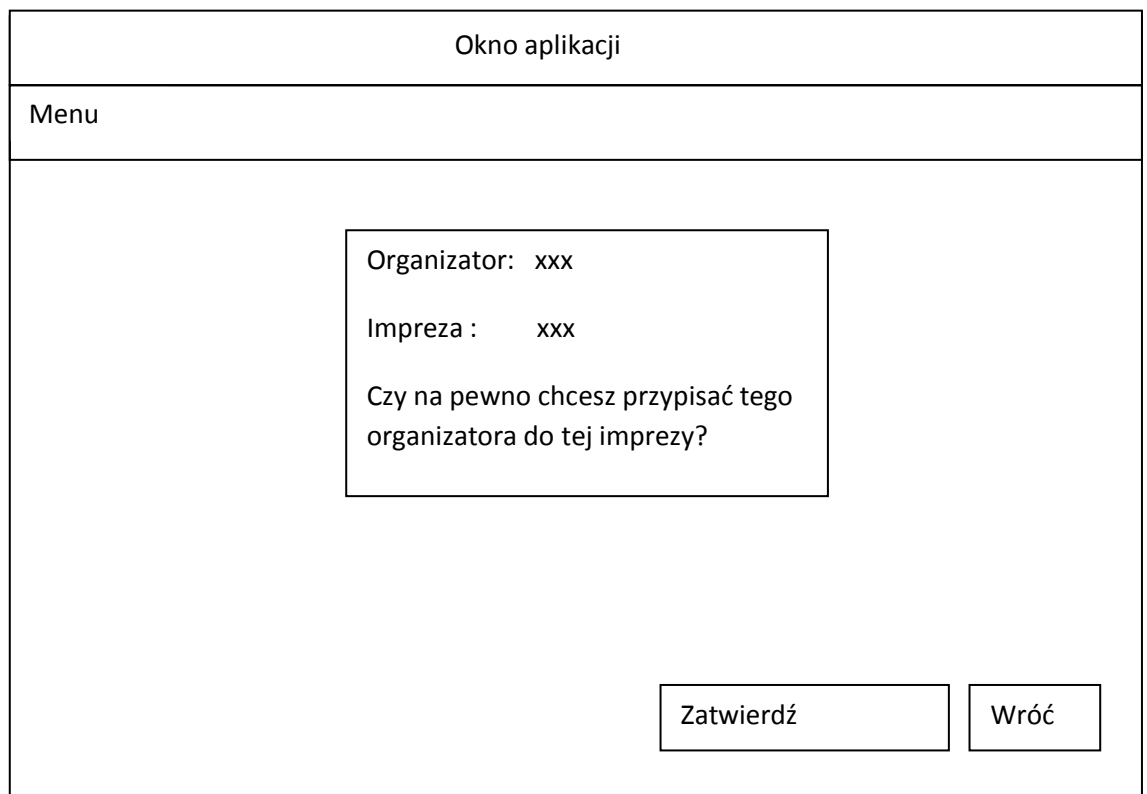

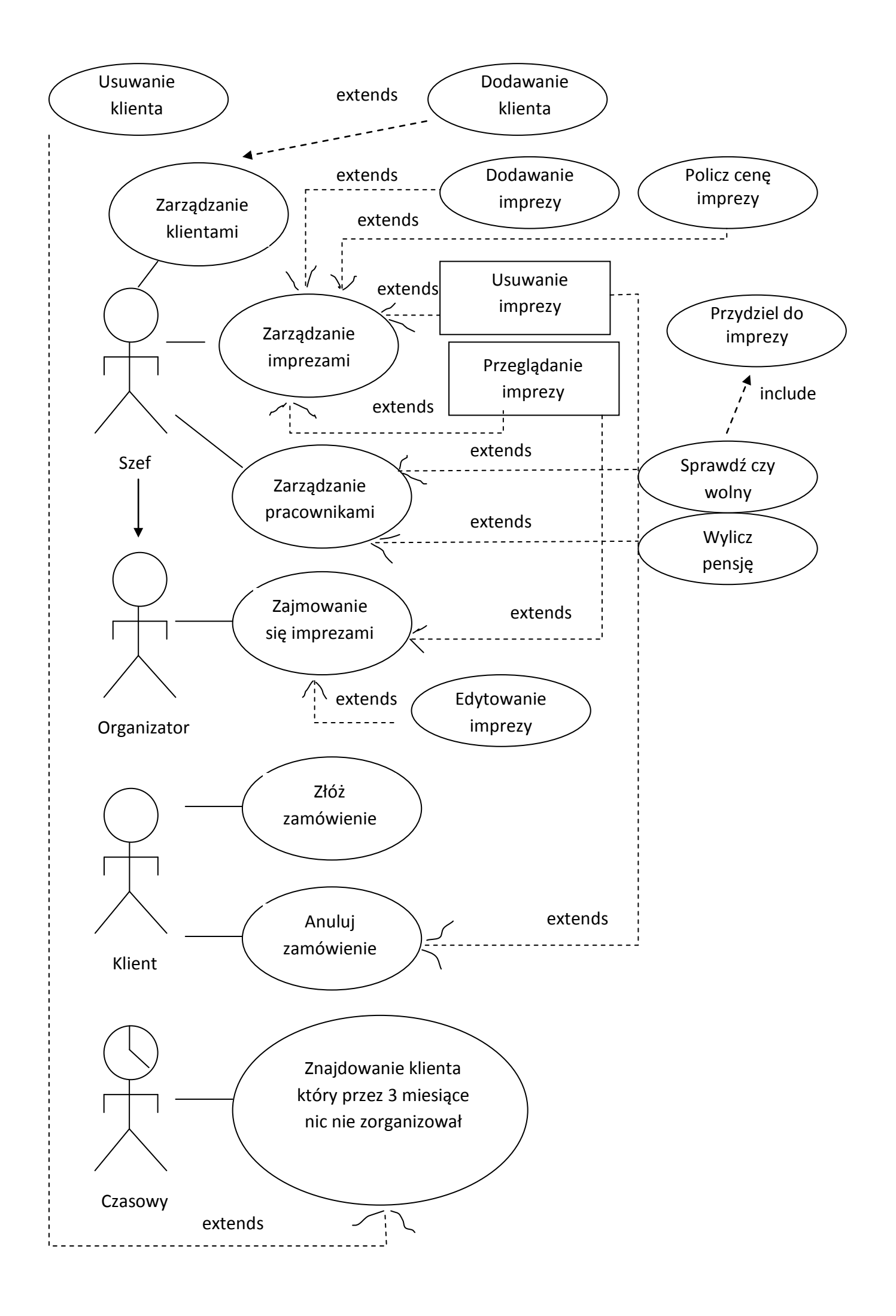